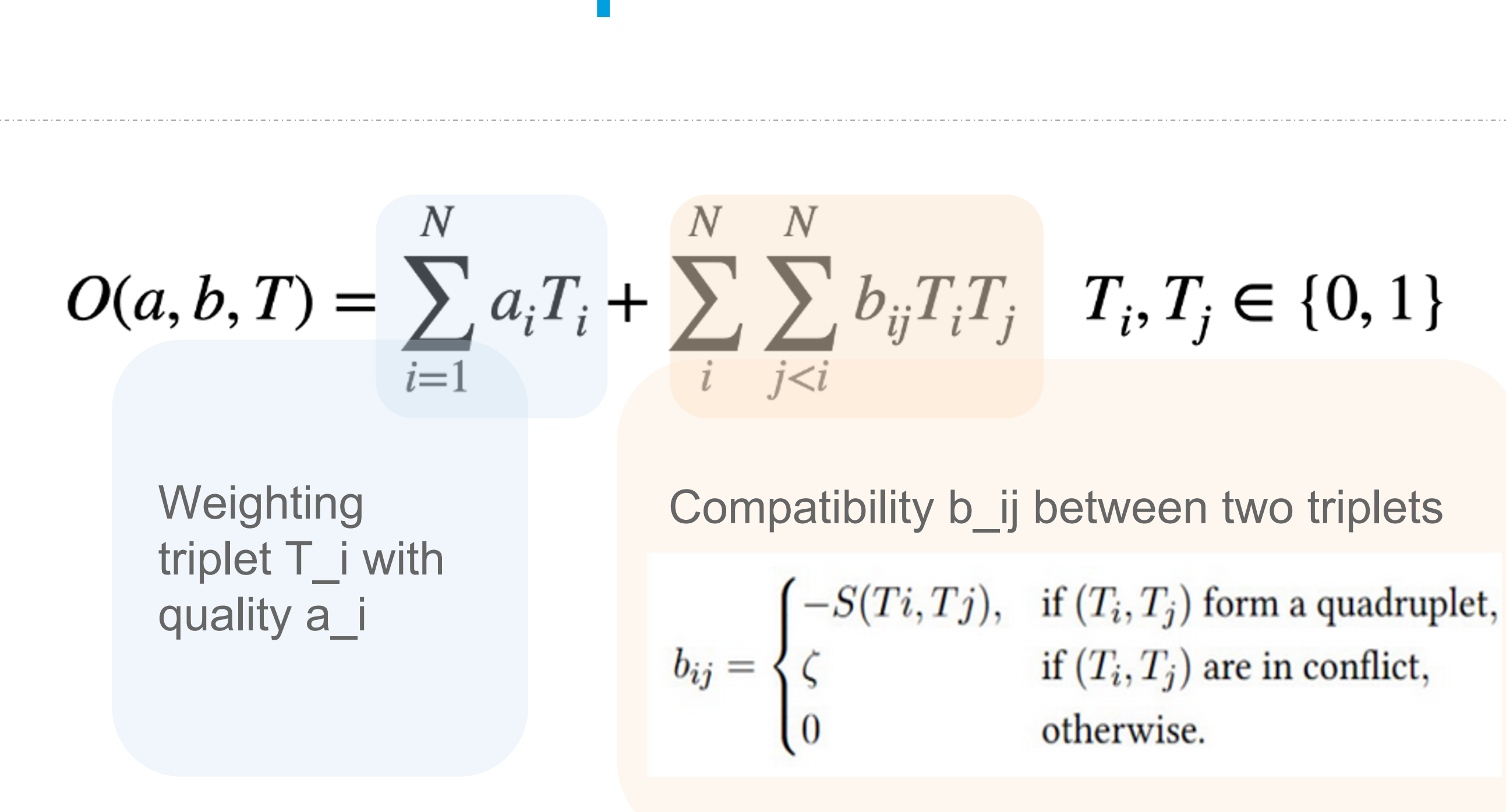

## **Positron Track Reconstruction for LUXE using a Quantum Computer**

Arianna Crippa<sup>1</sup>, Lena Funcke<sup>2</sup>, Tobias Hartung<sup>3,6</sup>, Beate Heinemann<sup>1,4</sup>, Karl Jansen<sup>1,5</sup>, Annabel Kropf <sup>1,4</sup>, Stefan Kühn<sup>6</sup>, Federico Meloni<sup>1</sup>, David Spataro<sup>1,4</sup>, Cenk Tüysüz<sup>1,5</sup>, Yee Chinn Yap<sup>1</sup>

<sup>1</sup>Deutsches Elektron-Synchrotron DESY <sup>2</sup>Massachusetts Institute of Technology, MIT <sup>3</sup>University of Bath <sup>4</sup>Albert-Ludwigs-Universität Freiburg <sup>5</sup>Humboldt-Universität zu Berlin **6CaSToRC**, The Cyprus Institute

- LUXE (Laser Und XFEL Experiment) is a proposed experiment at DESY.
- The experiment's primary aim is to investigate the transition from the

well-probed *perturbative into the non-perturbative regime* of QED that occurs at very high energies.

## **Introduction.**

• The tracking problem can be formulated as a quadratic unconstrained binary optimization (QUBO), allowing the algorithm to be mapped onto a *quantum computer.*

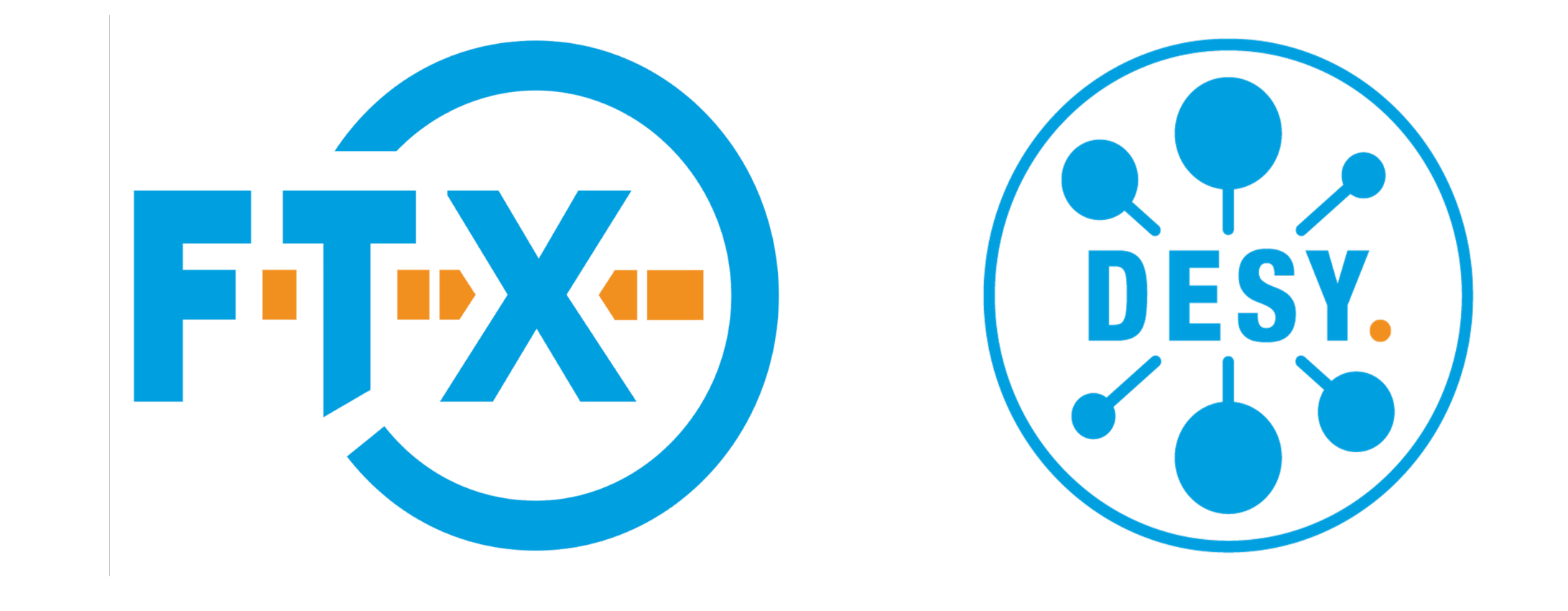

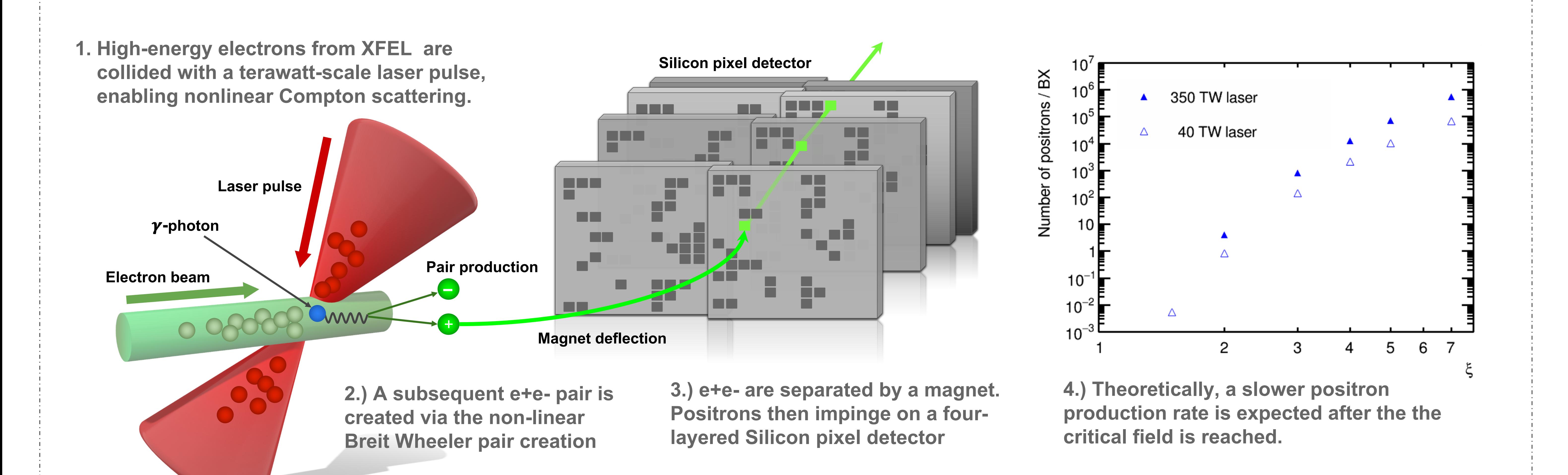

- $\bullet$  How does the performance depend on  $\xi$ ?
- How does quantum noise affect the results?
- What quantum algorithm is optimal?
- What are the quantum computer requirements to run efficiently?
- How does the choice of quantum computer affect the results?

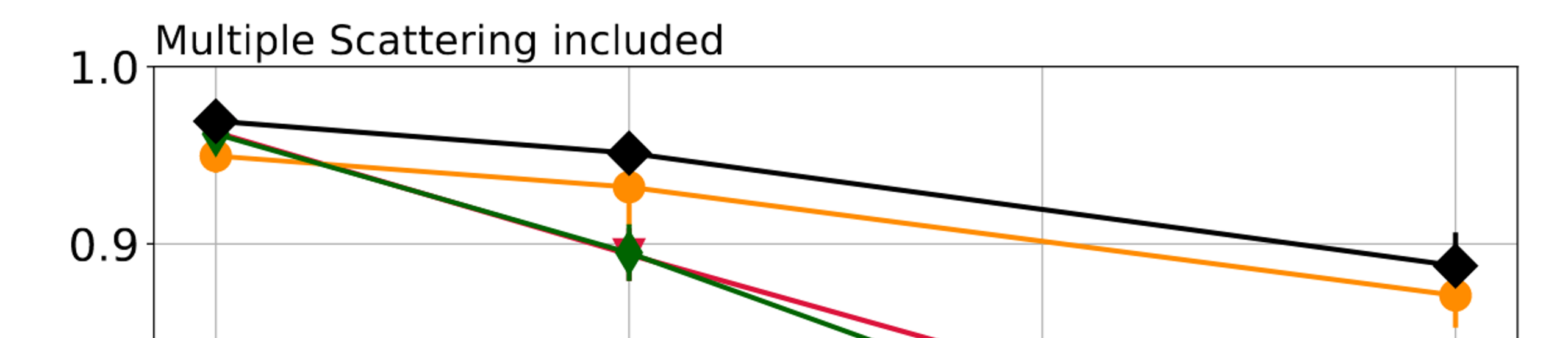

 $m_e \epsilon_L$ *me : electron mass* ωL : *laser frequency*

● One of the main goals is to measure the positron rate as a function of the laser intensity parameter ξ, defined as

**Challenge.** maintain good linearity up to high multiplicities, keep a low background rate below 10−3 per BX at low ξ

**Goal.** benchmark performance against classical methods using Graph Neural Network or a Combinatorial Kalman Filter.

**Minimizing the QUBO with a quantum algorithms returns the best set of triplets.**

## **Key questions.**

**Sample.** Monte Carlo simulated event samples and a custom detector simulation

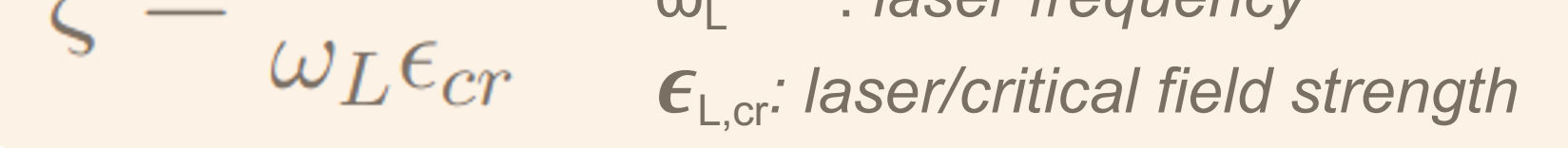

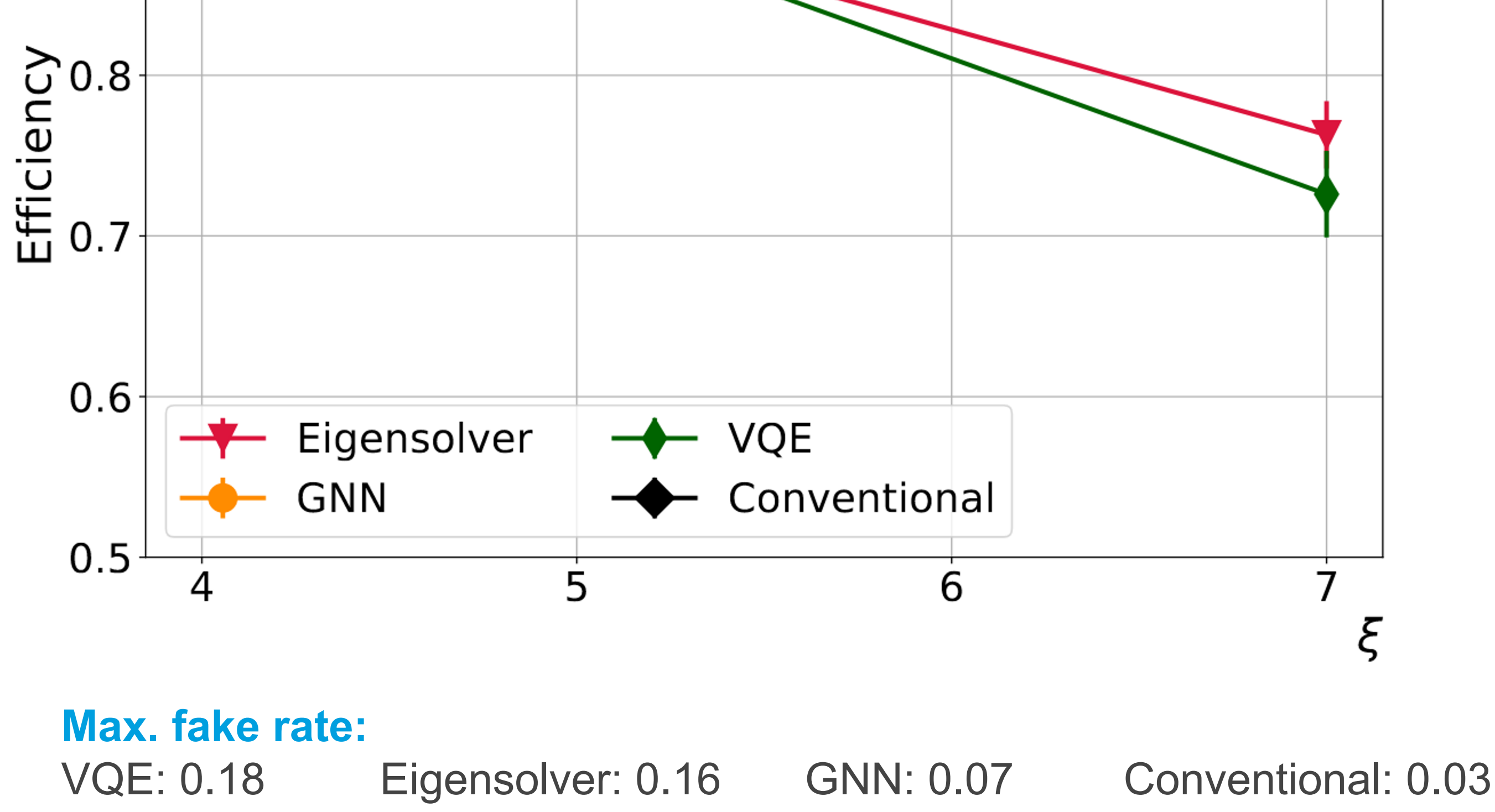

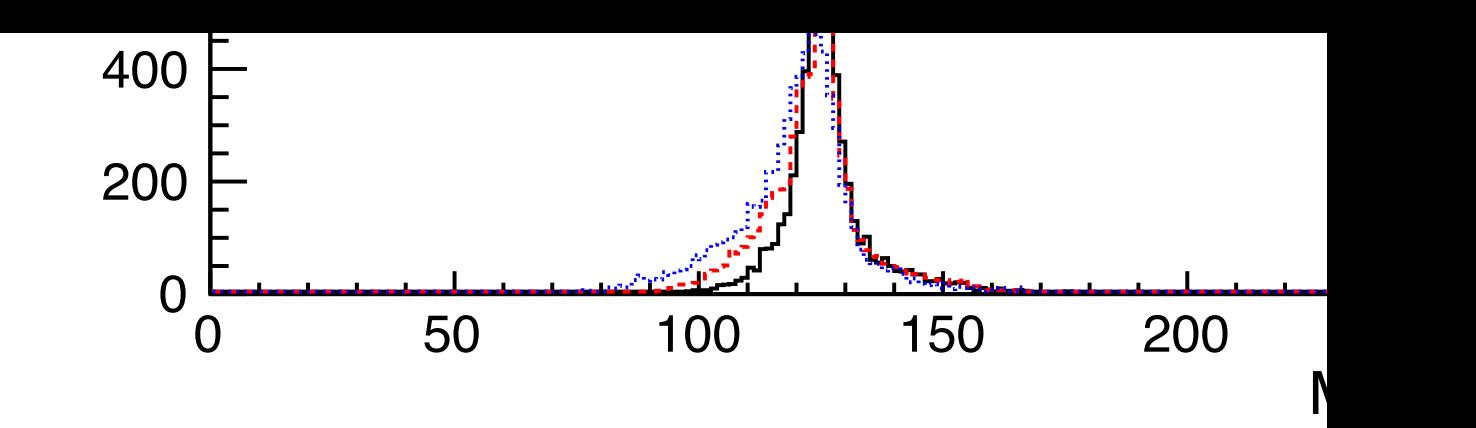

## **Next Steps. • Transmit full ErrorFlow** Implement correlations model jet clustering erro

contact: jenny.list@desy.de Learn more:

- M. Beckmann
- **B. List, J. List**
- **B. List, Const** VCH, ISBN 97